#### HELP MANUAL

## IMPORT FACILITY IN TAX AUDIT FROM TDS

#### SAG InfoTech Private Limited

Soft solutions for those who can't afford to make errors.

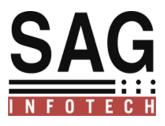

#### **Important notes**

Changes done by the income tax department in Tax Audit report for Financial Year 2013-2014.

Here are the following points which are now to be furnished by the assessee as per the new changes.

- ✓ Detail of tax deduction but has not being paid before the expiry of time u/s 200(1).
- ✓ Details of payment on which tax is not deducted.
- ✓ Details of requirement of deduction of TDS or TCS as per the provisions of Chapter XVII-B or Chapter XVIIBB.
- ✓ Details of Statement of TDS/TCS furnished by Assessee
- ✓ Details of Payment of Interest u/s 201(1A) or Section 206C(7)

Our software will provide you import facility in Tax Audit Report for above mention points from our TDS Software.

#### Clues 21 (b) (i) (B)

Details of payment on which tax has been deducted but has not been paid during the previous year or in the subsequent year before the expiry of time prescribed u/s 200 (1)

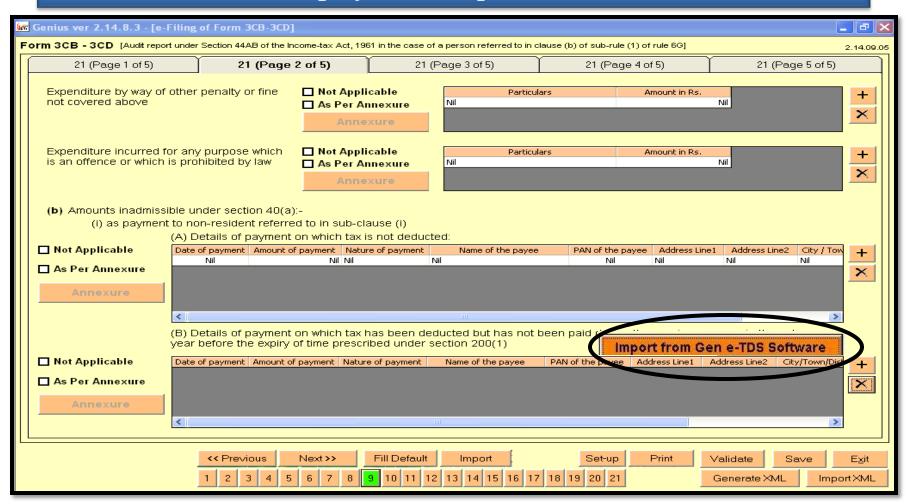

## Details of TDS not deposited will be imported automatically from TDS Software.

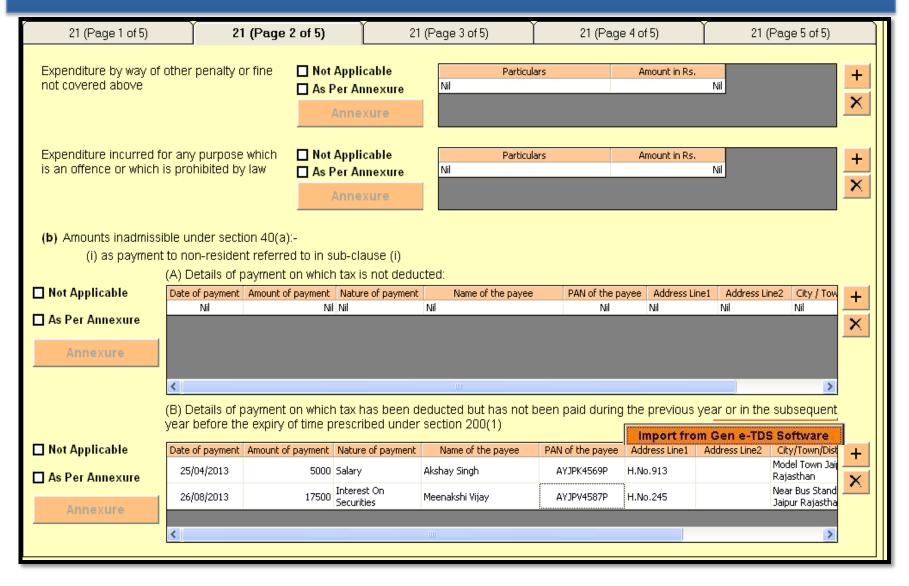

# Users who are not using our TDS Software they can prepare annexure of Tax Audits related to TDS defaults by using Excel Import and Export Facility

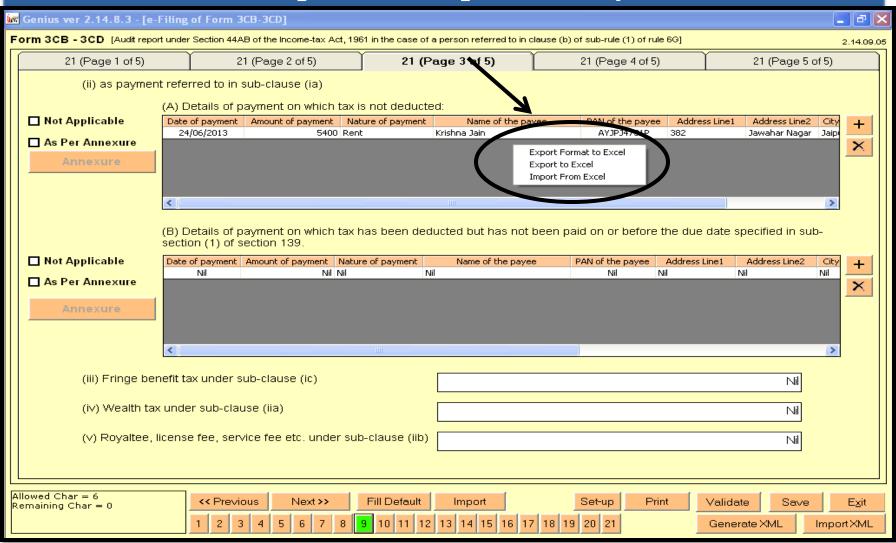

### Clause 34 (a) Details of TDS Deducted or TCS collected during the year as per provisions of Chapter XVII-B or Chapter XVII-BB

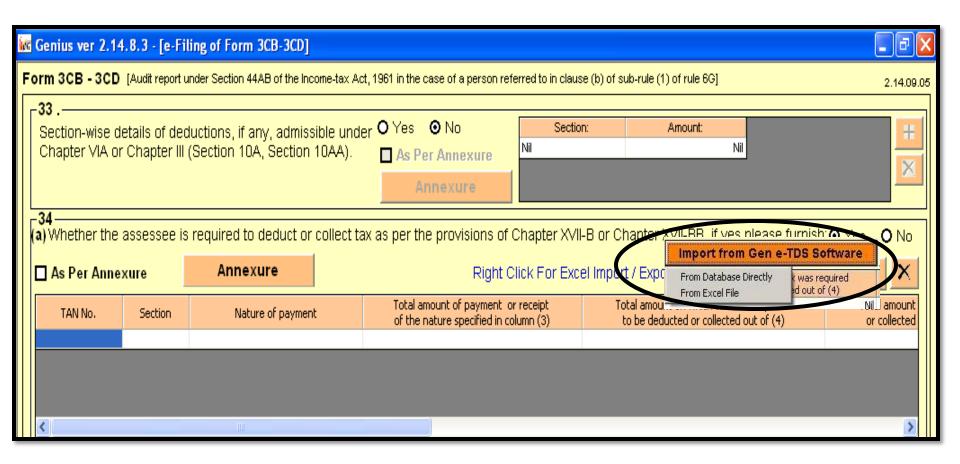

#### By using Import from Gen E-TDS software you can Import all related data of TDS/TCS Deducted/Collected during the year by the assessee

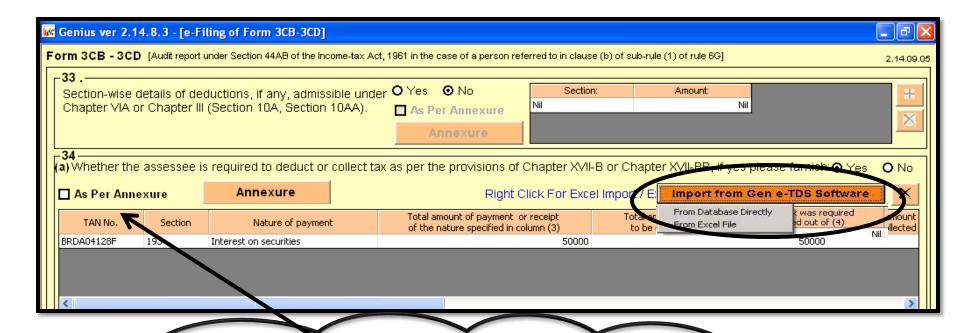

#### Data will be import from these option.

✓ Data will be Imported directly from the TDS database.

For those who are using our GEN-TDS software

✓ In our TDS software we have provided excel format to import the data from TDS software in 3CD for some of the clauses related to TDS.

## If you want to import from excel file generated by our GEN E-TDS software. Then you have to go form 3CD (misc detail) and use the following option – Export to Excel

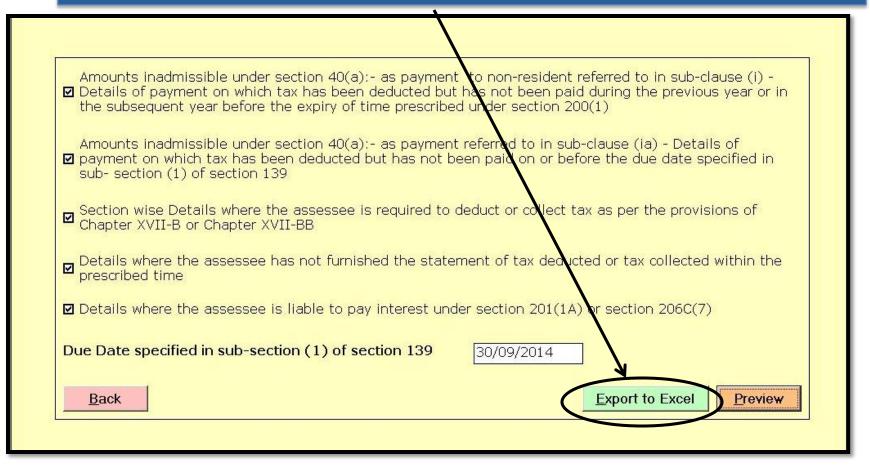

### Clause 34.b)Details of Statements furnished by the assessee during the year for TDS or TCS

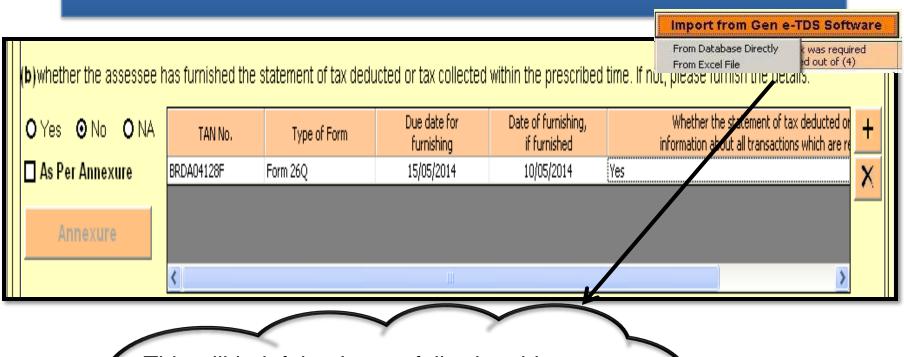

This will helpful to Import following things:

- 1)TAN No. of Assessee
- 2)Type of Form (Quarterly/Annually Statements)
- 3) Due Date of Furnishing
- 4) Actual date Of Furnishing

### Clause 34 (c) Details of Liability of Interest u/s 201(1A) or Section 206 C (7) if furnished by the assessee

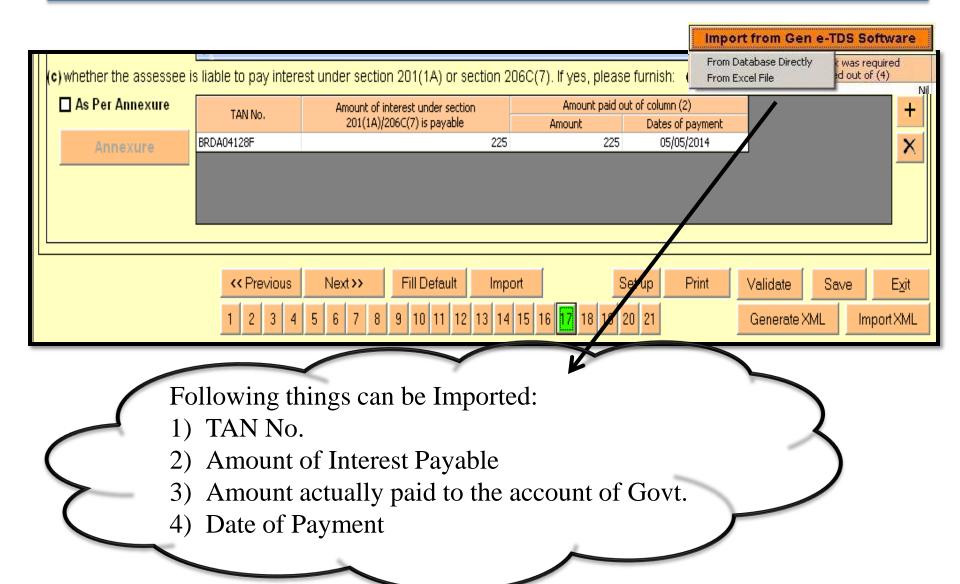

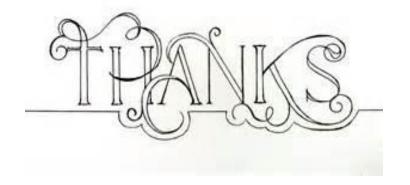

## Thanks for using Our Product and services!

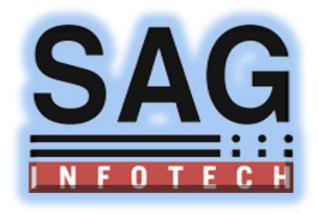